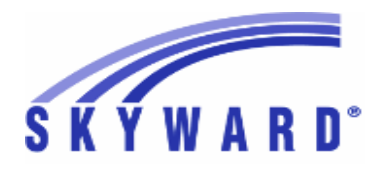

**Release Notes List of Versions Included in this listing: 05.18.06.00.03**

# **05.18.06.00.03 Notes for Addendum**

### *Federal Reporting*

#### **Business Management System**

#### *Payroll*

### **Human Resources\Payroll\Utilities**

**Human Resources\Payroll\Utilities\Payroll\Tables\Payroll Tables -** HR\PA\UT\PA\TA\PT (PaC)

Federal Users: The Idaho state tax table has been updated for the 1 - 2018 tax year.

Proj#3720452 *Enhancement*

### *State Reporting or Related*

### *FL State Related*

### **FL State Related - Business Management System**

### **Web Financial Management\Federal-State Reporting\Florida Cost Report**

### **Web Financial Management\Federal-State Reporting\Florida Cost Report\Reports\Cost Reports\Workfile Reports\Cost Data Edit (EW027)**

- WF\SR\CR\RE\CR\WR\CD
- Florida Users: A new option on the Cost Data Edit Report (EW027) 1 was added to suppress Error Code 57 for all tables other than Table 00001. Error Code 57 is a warning when the program salary (7xxx salary) total is less than 75 percent of the Form 5 (7000) salary amount. No additional user steps are needed to activate this change. Proj#3706727 *Enhancement*

### **FL State Related - Student Management System**

#### **Web Student Management\Federal-State Reporting\Florida State Reporting**

### **Web Student Management\Federal-State Reporting\Florida State Reporting\F.A.S.T.E.R\F.A.S.T.E.R\Send Student Info**

 **-** WS\SR\FL\FA\FA\SS

Florida Users: FASTER was updated to only use state withdrawal 1 codes.

Proj#3725075 *Enhancement*

Proj#3723319 *Enhancement*

#### **Web Student Management\Federal-State Reporting\Florida State Reporting\Other Exports\EOC Pre-ID Data\Export EOC Pre-ID Data**

 **-** WS\SR\FL\OE\SE\ES

- 1 Florida Users: The Summer FSA EOC Pre-ID Export has been updated for 2018. This will pull students who have valid Algebra I and Geometry courses with the layout and file name associated with the 2018 format.
- 2 Florida Users: The Summer NGSSS EOC Pre-ID Export has been updated for 2018. This will pull students who have valid Biology, History, and Civics courses with the correct layout and file name associated with the 2018 format. Proj#3720786 *Enhancement*

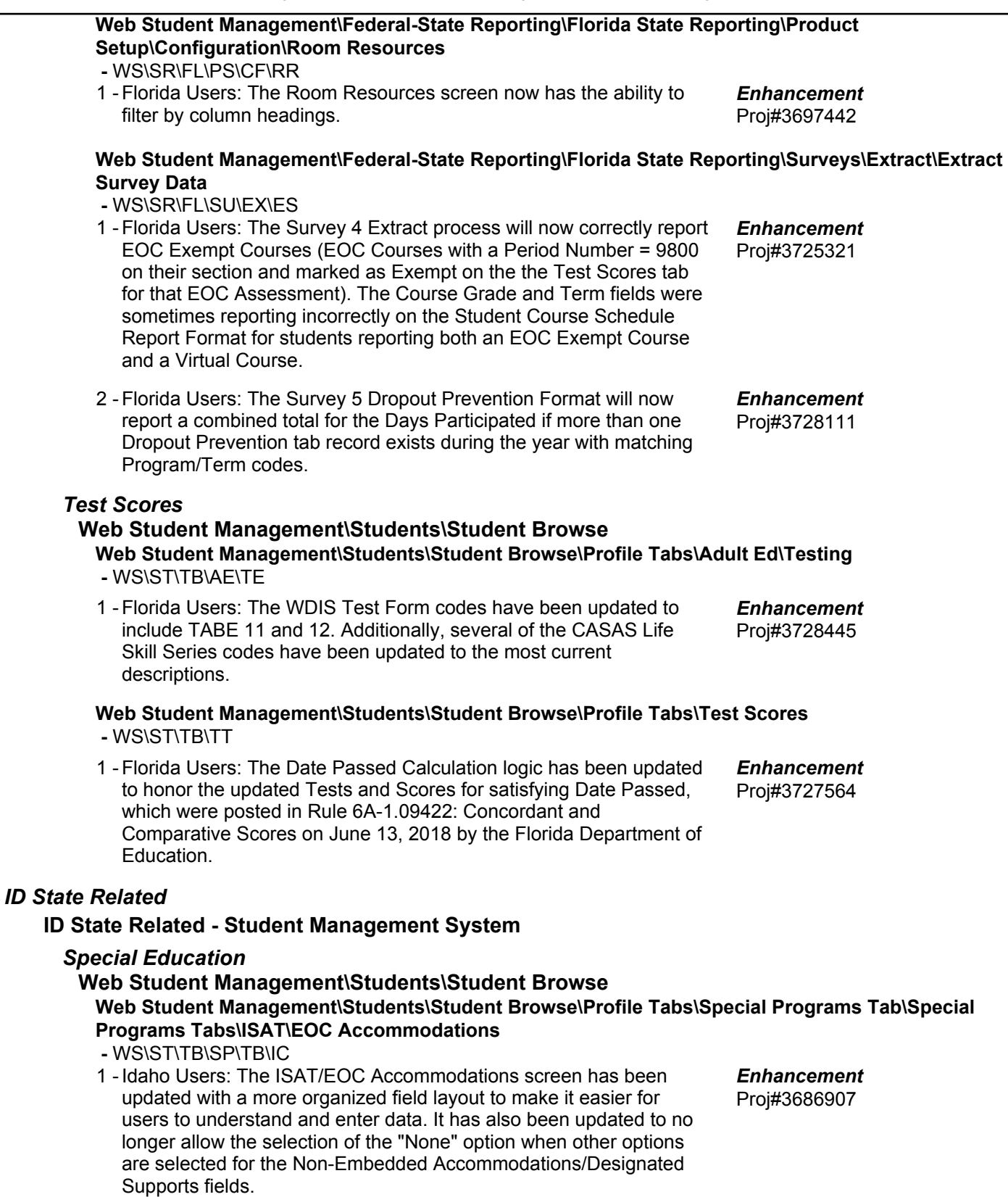

### *Student*

### **Student Management\Student\Food Serv. (tab)**

**Student Management\Student\Food Serv. (tab)\View Lunch Code on Screen -** SM\ST\FS\VL (PaC)

1 - Idaho Users: A new "Economic Disadvantage" field has been added to the Lunch Code Maintenance screen. This new field contains the codes used to report the Economic Disadvantage status. Proj#3729046 *Enhancement*

## *IL State Related*

### **IL State Related - Student Management System**

#### **Web Student Management\Federal-State Reporting\Illinois State Reporting**

### **Web Student Management\Federal-State Reporting\Illinois State Reporting\Reports\Annual Claim for Attendance-ADA**

 **-** WS\SR\IL\RE\AA

1 - Illinois Users: Homeless information has been added to the ADA report, so that attendance information can be reported for Homeless students. Additionally, an option to print Homeless parameters has been added to the More options screen on the ADA template. Finally, the LEP label on the ADA report has been renamed to EL.

Proj#3724702 *Enhancement*

## *IN State Related*

### **IN State Related - Business Management System**

## **Web Financial Management\Federal-State Reporting\Indiana State Reporting**

**Web Financial Management\Federal-State Reporting\Indiana State Reporting\Reports\Gateway Budget Reporting\Maintain Gateway Code Cross-Reference\View State Gateway Cross-Reference Code List**

- WF\SR\IN\RE\GB\MG\VS
- 1 Indiana Users: The Gateway Budget reporting updates for 2019 are now available. The 2019 Gateway codes will need to be imported to see the changes. Crosswalks from 2018 will need to be cloned to 2019, and updates will need to be manually added. The version number is 2019.01.

Proj#3703488 *Enhancement*

### **IN State Related - Student Management System**

### **Web Student Management\Federal-State Reporting\Indiana State Reporting**

#### **Web Student Management\Federal-State Reporting\Indiana State Reporting\Other Exports\Title 1 (DOE-T1)**

 **-** WS\SR\IN\OE\T1

1 - Indiana Users: Students will report as Special Education when they have a Special Education record at any point during the school year. Proj#3720597 *Enhancement*

#### *KS State Related*

### **KS State Related - Student Management System**

### **Web Student Management\Federal-State Reporting\Kansas State Reporting**

#### **Web Student Management\Federal-State Reporting\Kansas State Reporting\Kansas Individual Data on Students\KIDS\Export KIDS Data**

- WS\SR\KS\KI\KI\EK
- 1 Kansas Users: The ENRL collection will now print an error message if a student does not have an SSID. Additionally, the Use Date Range field has been renamed to Other Count Date for clarity. Also, the ENRL and MILT collections have been updated so the Count Date field will now provide an error if the Other Count Date is set to before the Count Date for the collection (for example, before 9/20 for the ENRL) or more than a month past that Count Date (for example, after 10/19 for the ENRL). Finally, a warning message will appear if the Other Count Date field is set to anything other than the Count Date for that collection, but the date will still be able to be saved.
- 2 Kansas Users: The KIDS Collection file will now be the correct length for the 2018 Format Year.
- 3 Kansas Users: The KIDS SPED Collection has been added to the system for the KSDE File Format Year of 2019 or greater and will only pull Special Education students who have a Primary Disability of WD or are flagged as GI for Gifted and Talented. Proj#3720271 *Enhancement*
- 4 Kansas Users: The Exclude from EOYA option has been moved to the Student Entry/Withdrawal records and the KIDS processing has been updated to look at the new field.

# **Web Student Management\Federal-State Reporting\Kansas State Reporting\Other Exports\Kansas Discipline Data Collection\Export Kansas Discipline Data Collection**

 **-** WS\SR\KS\OE\KD\EK

1 - Kansas Users: For the Discipline Data Collection, the "Educational Services during Expulsion" (field AG) value will only report "Yes" or "No" values for IDEA students that have a disability with a state code, if the record is also reporting days of expulsion in field AB. Students will print Yes if the "Education Services during Expulsion" is checked, No if it is unchecked, and blank if they do not have an expulsion record.

#### *MN State Related*

#### **MN State Related - Student Management System**

#### *Enrollment*

**Web Student Management\Students\Student Browse Web Student Management\Students\Student Browse\Profile Tabs\General\General Tabs\Profile \Profile Tab**

- WS\ST\TB\GE\TB\PR\PR
- 1 Minnesota Users: The Ancestry Form is available in the Student Profile (when editing the General Profile screen), New Student Online Enrollment, and Verify Ethnicity/Race (Online Registration step and Family Access tab).

Proj#3633257 *Enhancement*

Proj#3721661 *Enhancement*

Proj#3724750 *Enhancement*

Proj#3728826 *Enhancement*

Proj#3723481 *Enhancement*  $PA$ 

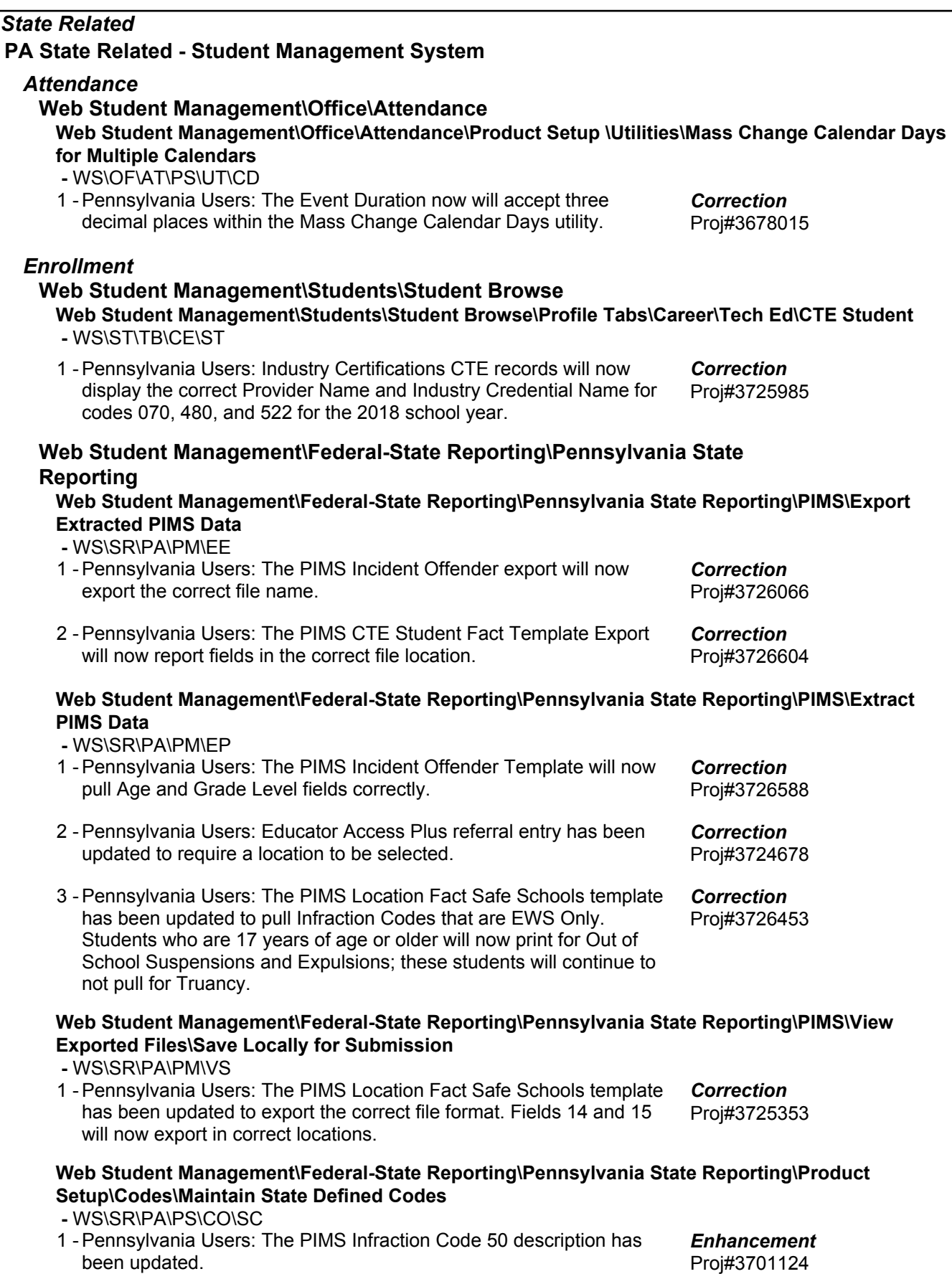

### *RI State Related*

### **RI State Related - Student Management System**

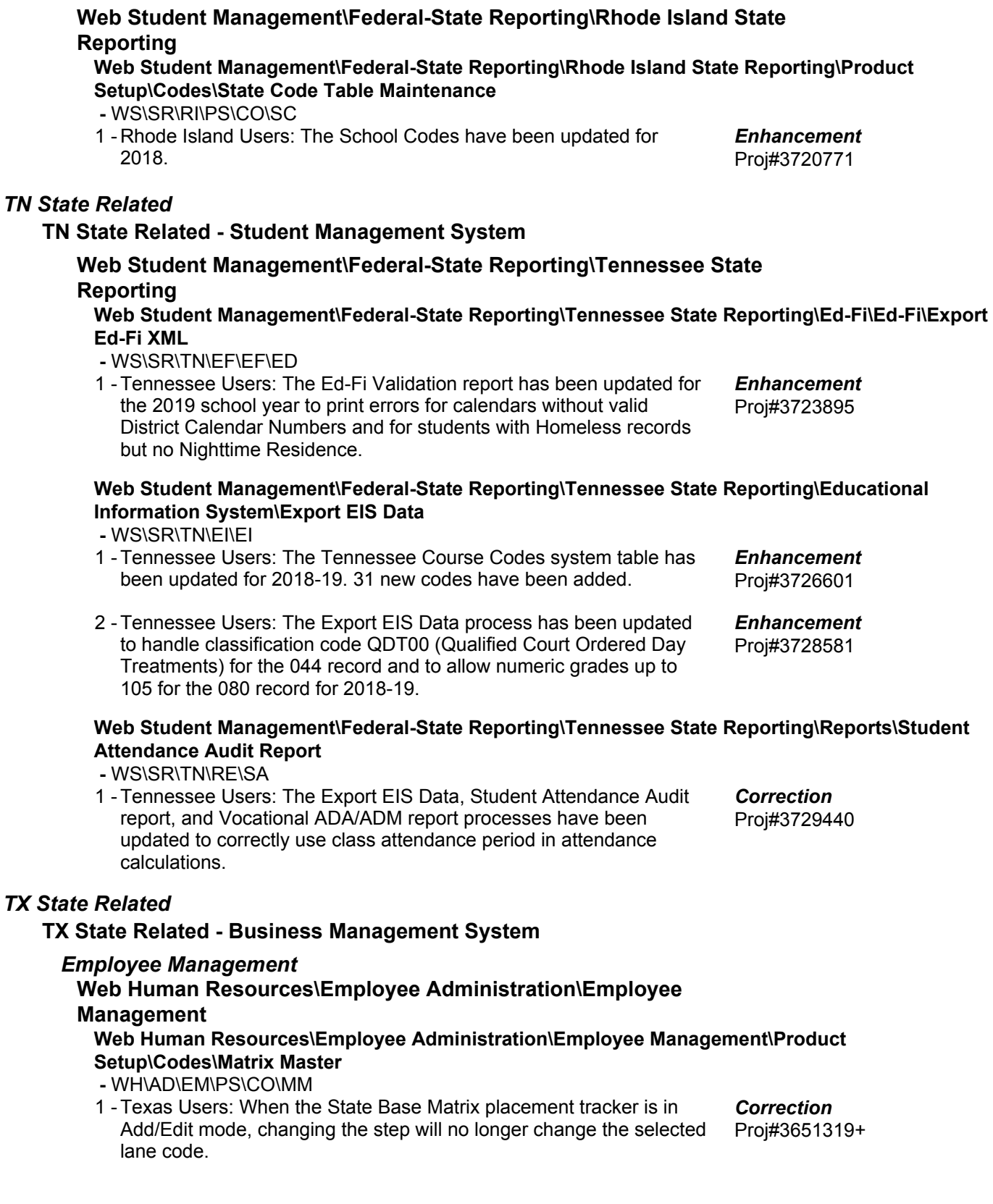

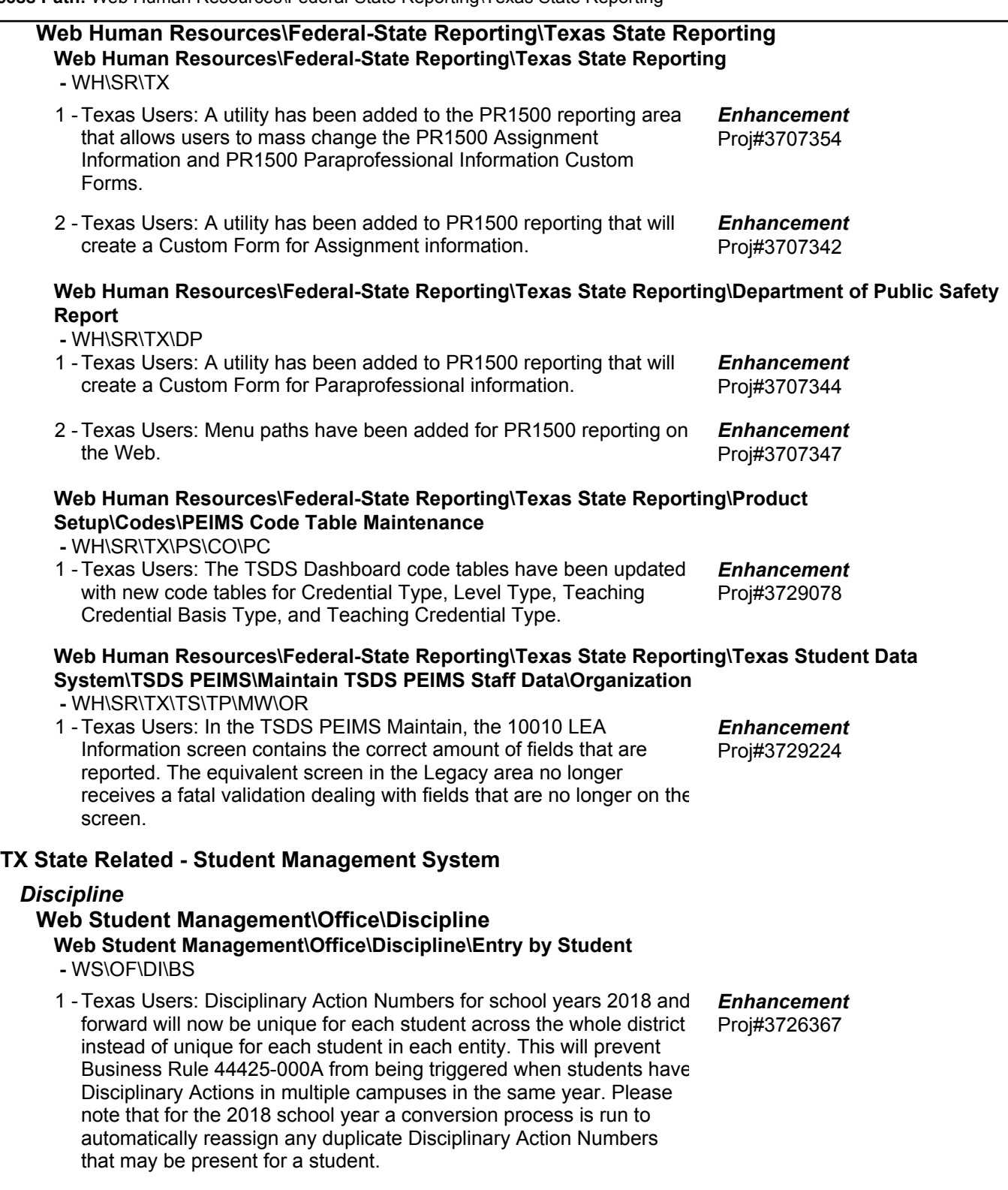

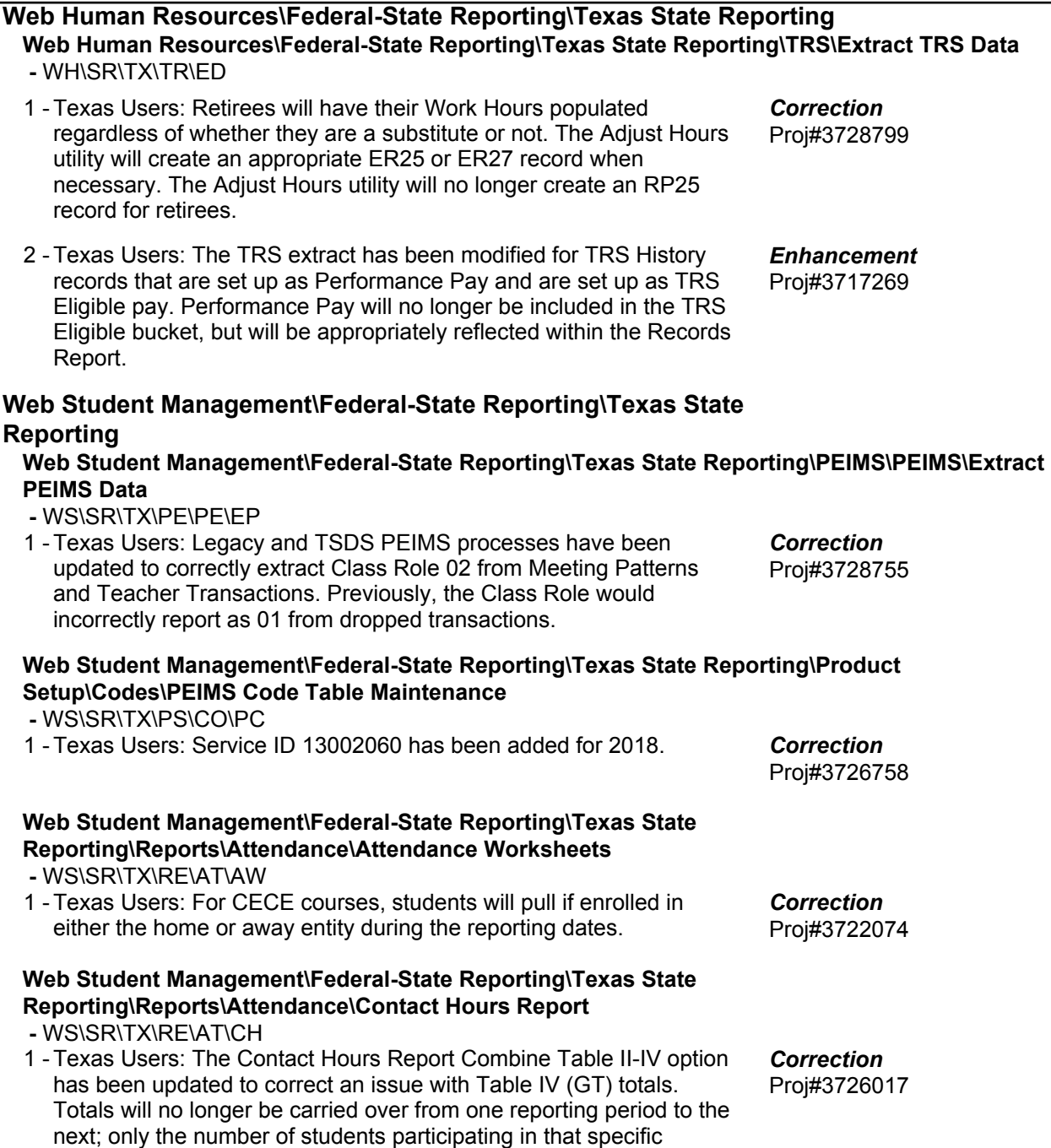

\* State-UG = User Group Enhancement Page 8 of 14 + next to project# indicates state specific but not specifically state reporting

reporting period will be included.

**Access Path:** Web Student Management\Federal-State Reporting\Texas State Reporting **Addendum:** 05.18.06.00.03 **System:** State Reporting or Related - TX State Related **Module\Area:** TX State Related

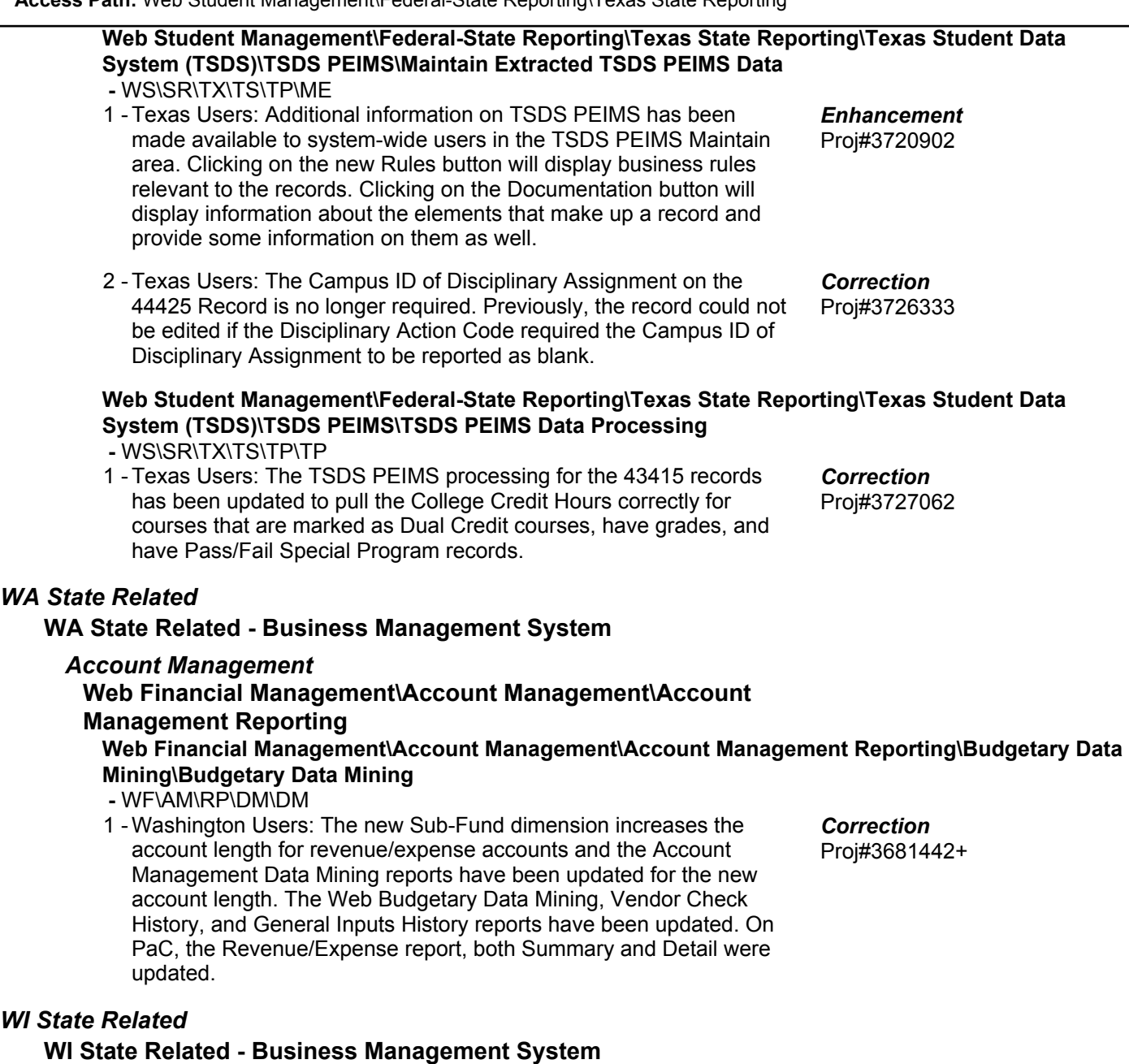

#### *Account Management*

**Financial Management\Account Management\State Process**

**Financial Management\Account Management\State Process\State Reports\Annual Report(Fund 27) -** FM\AM\SP\SR\AE (PaC)

1 - Wisconsin Users: The Wisconsin Fund 27 Annual Report has been updated for the 2017-2018 reporting year. These changes were made at the request of the state. There were no changes to the processing steps for this report. The version number is 18.06.06.01. No additional user steps are needed to activate these changes.

Proj#3720269 *Enhancement*

**Access Path:** Financial Management\Account Management\State Process **Addendum:** 05.18.06.00.03 **System:** State Reporting or Related - WI State Related **Module\Area:** Account Management

#### **Financial Management\Account Management\State Process\State Reports\SAFR PI 1505 Annual Report (All Funds)**

 **-** FM\AM\SP\SR\SA (PaC)

1 - Wisconsin Users: The Wisconsin SAFR PI 1505 Annual Report has been updated for the 2017-2018 reporting year. These changes were made at the request of the state. There were no changes to the processing steps for this report. The version number is 18.06.04.01. No additional user steps are needed to activate these changes.

Proj#3719820 *Enhancement*

### **Web Human Resources\Federal-State Reporting\Wisconsin State Reporting**

#### **Web Human Resources\Federal-State Reporting\Wisconsin State Reporting\Product Setup\Utilities\WISEid Upload Process**

- WH\SR\WI\PS\UT\WI
- 1 Wisconsin Users: The WISEid export file and import files have been updated according to new state specifications. New fields for WISEsecure Role and No Location Release have been added to the Employee Profile. These fields (Wisesecure Role and No Location Release) are also available in Data Mining for Wisconsin. The system table "SYS-QAAFLD-FIELDS" needs to be loaded to see the updates. Proj#3705159 *Enhancement*

## **WI State Related - Student Management System**

### *Family*

#### **Web Student Management\Students\Student Browse**

**Web Student Management\Students\Student Browse\Profile Tabs\Family\Family Tab -** WS\ST\TB\FA\FA

Wisconsin Users: All references to WSLS and ISES have been 1 updated to read "State" or "State Reporting."

### *Food Service*

### **Web Applications\Family Access\Food Service Application**

**Web Applications\Family Access\Food Service\Food Service Application -** WA\FA\FS\AP

1 - Wisconsin Users: The Food Service online application has been modified. The Sharing Information Medicaid/BadgerCare step no longer allows a user to leave that step without entering a child's name, signature, and printed name if they have checked the "No" field to prevent information sharing.

## *Special Education*

**Web Student Management\Student Services\Special Education Web Student Management\Student Services\Special Education\Special Ed Tabs\IEP Information\IEP Information Tab**

- WS\SS\SE\TB\IE\IE
- 1 Wisconsin Users: Multiple Primary Placements can be added for the same year as long as the dates are not overlapping.

Proj#3559589+ *Enhancement*

Proj#3720491 *Enhancement*

Proj#3722726 *Enhancement*

### **Web Student Management\Federal-State Reporting\Ed-Fi**

#### **Web Student Management\Federal-State Reporting\Ed-Fi\Ed-Fi\Data by Subject -** WS\SR\EF\EF\BS

1 - Wisconsin Users: The Ed-Fi Special Education Exit Reason field is now only sent for 2019 and forward. Proj#3721758 *Correction*

#### **Web Student Management\Federal-State Reporting\Ed-Fi\WISE ID\Export WISE ID -** WS\SR\EF\ID\EX 1 - Wisconsin Users: The WISEid Export field format has been updated to include new fields for Email Address, No Location Release, and WISEsecure Role. The new No Location Release field has been added to Family Address Maintenance and Staff Address Maintenance. The WISEsecure Role field will pull blank, but still needs to be accounted for in the file. Proj#3729109 *Enhancement* **Web Student Management\Federal-State Reporting\Wisconsin State Reporting Web Student Management\Federal-State Reporting\Wisconsin State Reporting\Reports\PI-1804 Summer School Membership -** WS\SR\WI\RE\SS Wisconsin Users: The PI-1804 Summer School Membership report 1 has been updated to exclude unexcused absences when counting membership days. Proj#3728206 *Enhancement General Updates* **Business Management System** *Accounts Payable* **Financial Management\Accounts Payable\Invoices Financial Management\Accounts Payable\Invoices -** FM\AP\IN (PaC) 1 - Selecting a vendor with a different default check type from the open invoice's check type no longer generates reversal and deleted history invoices with the wrong check type. Proj#3671201 *Correction Employee Management* **Web Human Resources\Employee Administration\Employee Management Web Human Resources\Employee Administration\Employee Management\Assignment Export\Payroll Import -** WH\AD\EM\AE When the main assignment has multiple accounts, the rates on the 1 - Additional Pay Codes are no longer multiplying for each account. Proj#3651542 *Correction* **Web Human Resources\Employee Administration\Employee Management\Product Setup\Utilities\Positions - Assignments Mass Change -** WH\AD\EM\PS\UT\PA 1 - The Position-Assignment Mass Change utility will now allow negative values for mass changing the Additional Pay Code Factor and the Additional Pay Code Amount. Proj#3668483 *Correction Timeoff* **Mobile\My Time Off\TrueTime Mobile\My Time Off\TrueTime -** MB\TO\TT 1 - Unsubmitted TrueTime time sheets can be submitted from the mobile application when the employee is in a timekeeping rule that is set up to allow mobile time sheet submission. Proj#3669635 *Enhancement*

#### **Web Human Resources\Employee\Employee Browse Web Human Resources\Employee\Employee Browse\Profile Tabs\Time Off\Setup -** WH\EP\TB\TI\SE When an employee has an hourly Time Off balance that is a decimal 1 value rounded up to the nearest hour, and the Time Off Code does not allow negative balances, the employee may now submit a Time Off Request for the entire rounded balance without receiving a warning regarding negative balances. Proj#3663023 *Correction TrueTime* **Web Human Resources\TrueTime\Product Setup Web Human Resources\TrueTime\Product Setup\Configuration\Timekeeping Rules -** WH\TT\PS\CF\TR A new timesheet submission option has been added to TrueTime 1 - Timekeeping Rule Set Setup that will allow employees in the Timekeeping Rule to submit time sheets from the Mobile app. The new option cannot be used with the following options, and will be disabled if any are selected: 1. Employees do not use TrueTime for tracking time (Payroll Rules). 2. Automatically create a Time Off record for any shortages (Annualized Pay). 3. Allow employee to trade time from one day to another (Timesheet Submission/Approval Options). 4. Require an employee to select a reason why their time sheet is short on hours (Timesheet Submission/Approval Options). 5. Require an employee to select a reason why their time sheet is over on hours (Timesheet Submission/Approval Options). 6. Allow employees to submit requests for Comp Time (Comp Time). Proj#3616458 *Enhancement* **Student Management System** *Activities* **Web Student Management\Office\Activities Web Student Management\Office\Activities\Reports\Field Trip Reports\Illinois Reimbursable Field Trip Worksheet -** WS\OF\AC\RE\FT\IR 1 - The Transported Label has been renamed to "Normal Busing Participant" so that it matches the Student Field Trip maintenance screen. Proj#3726294 *Enhancement Attendance* **Web Student Management\Office\Attendance Web Student Management\Office\Attendance\Reports\Attendance Reports\Daily Reports\Unrecorded Class Attendance -** WS\OF\AT\RE\AR\DR\UC 1 - The first Class Meet processed will only get an unrecorded class attendance email if the teacher did not take attendance. Previously, the first Class Meet processed would send an email even if the teacher had taken attendance. Proj#3720884 *Correction Enrollment* **Web Student Management\Students\Reports Web Student Management\Students\Reports\Duplicate Alphakey(s) Report -** WS\ST\RE\DA

1 - An option to print the Other ID has been added to the Duplicate Alphakey(s) report. Proj#3729370 *Enhancement*

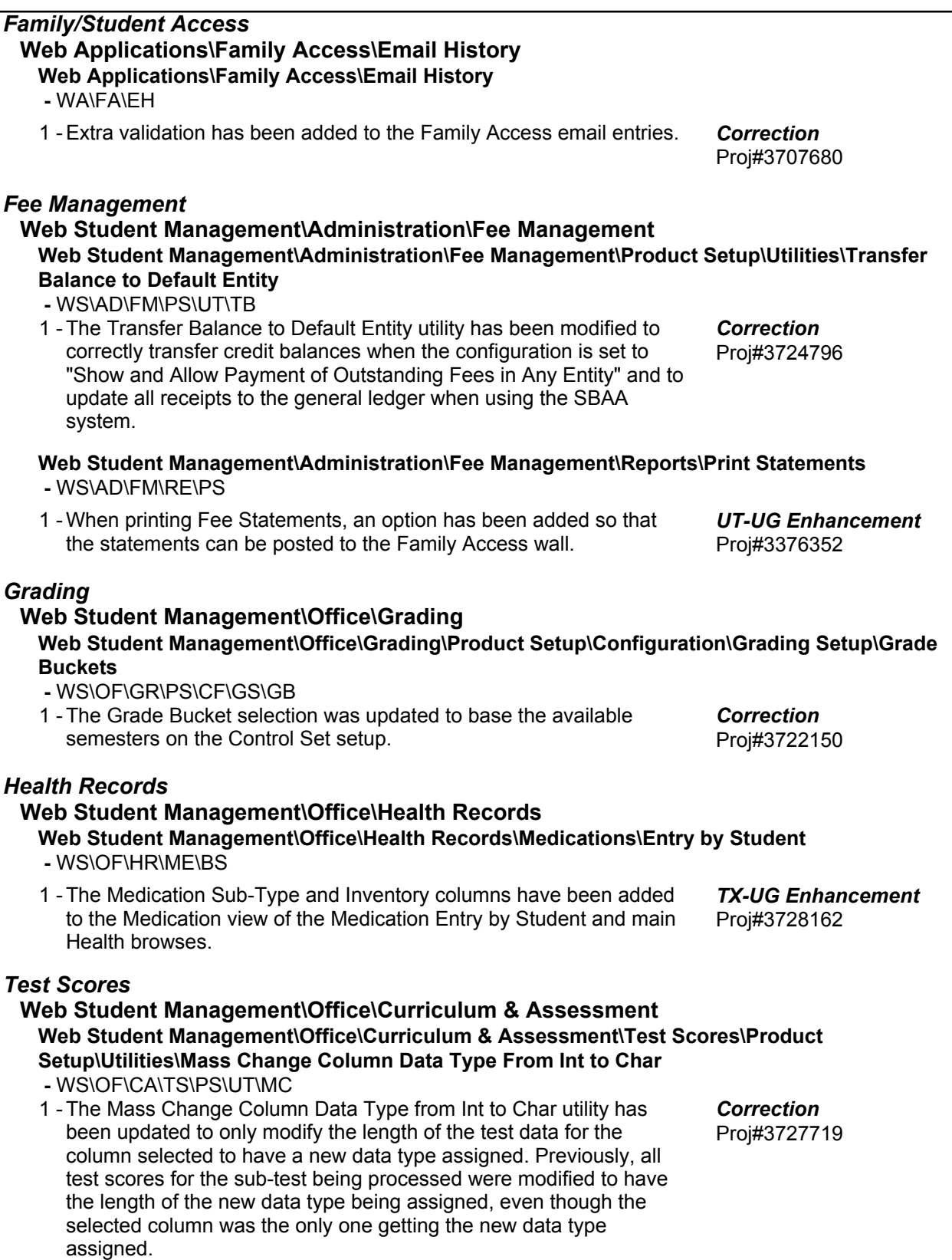

#### **Web Student Management\Office\Curriculum & Assessment\Test Scores\Product Setup\Utilities\Mass Change Column Data Type From Int to Logical -** WS\OF\CA\TS\PS\UT\ML

1 - The Mass Change Column Data Type from Int to Logical utility has been updated to only modify the length of the test data for the column selected to have a new data type assigned. Previously, all test scores for the sub-test being processed were modified to have a length of 3, even though the selected column was the only one getting the new data type assigned.

Proj#3727718 *Correction*

# *Year End*

### **Web Student Management\Office\Year End**

**Web Student Management\Office\Year End\Wizard Selection\Student Year End Processes -** WS\OF\YE\SY\YE

1 - The Year End process can now be run when an entity is missing Calendar Terms. Proj#3729087 *Correction*